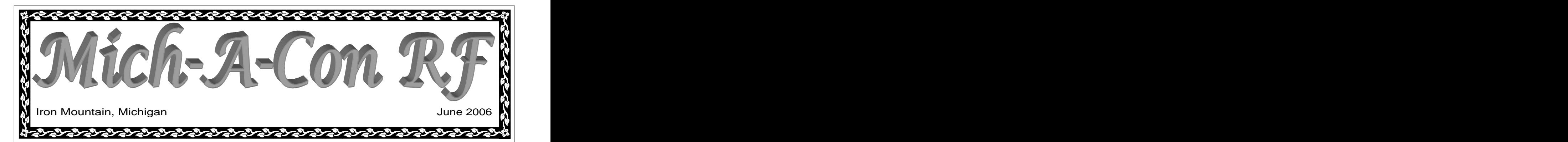

Field Day 2006 GOTA<br>Station FAQ Station FAQ

Meeting and the contract of the contract of the contract of the contract of the contract of the contract of the contract of the contract of the contract of the contract of the contract of the contract of the contract of th

Words from the Presi-

A Mayonnaise Jar and

U.P. Hamfest

### In this issue: FIELD DAY 2006 **FIELD DAY 2006**

# Minutes of the June 13th GOTA Station Frequently Asked Questions

dent dent ously, a 100 point bonus was awarded for com-Field Day pants combined). This year, it will be possible to July Club Activities QSOs), but it will be much more difficult for our teur HF band on which Field Day operation is Club Equipment List scoring is tied more to individual GOTA operator Winlink 2000—AirMail  $\bigcup Q\&A$ 's discuss GOTA station operation and scor- GOTA station use? The rules regarding the Get On The Air (GOTA) A. Only one GOTA station may be used by a club station have changed for Field Day 2006. Previ pleting at least 100 valid QSOs (by all partici earn up to 500 bonus points (by making 500 A. The GOTA station may operate on any amaclub to earn any bonus points at all because the performance than last year. The following **Q. What modes and frequencies may the** ing.

BPL System to Resolve Technician Plus licensees, other generally inac-sired in direct control of the GOTA station any Amateurs' Interference intive licensees, and non-licensed persons to experi- time it is transmitting. Complaints ence first-hand the fun of amateur radio by allowing them to **GET ON THE AIR**.

at any given time.

### **Q. What are the bands for the GOTA station?**

permitted.

# **GOTA station use?**

Bothered by Power Line 2012 2012 2013 2014 10:00:00 A. The modes and frequencies are determined by Noise? **Q. What is the GOTA station? the license class of the control operator of the** FCC Directs Manassas | A. It is an opportunity for Novice, Technician, permitted to use the frequencies and modes de-GOTA station. There must be a control operator time it is transmitting.

### **Q. What callsign does the GOTA station use?**

Two Cups of Coffee **Q. How many GOTA stations may a club have** A. The GOTA station uses a callsign different **on the air?** *(Continued on page 3) (Continued on page 3)* 

## For Sale Mich-A-Con ARC June 13th Meeting Minutes

The meeting was called to order by President The following transactions were made: WE Ener-

### **Treasurer Report:**

at:<br> $\begin{bmatrix}\n\text{Cinecking, $261.02$, Regular Savings, $1,399.30, 201.02, 201.02, 201.02, 201.02, 201.02, 201.02, 201.02, 201.02, 201.02, 201.02, 201.02, 201.02, 201.02, 201.02, 201.02, 201.02, 201.02, 201.02, 201.02, 201.02, 201.02, 201.02, 2$ <http://www.arrl.org> repeater Bayings,  $\varphi_1$ ,  $\varphi_2$ ,  $\varphi_3$ ,  $\varphi_4$ ,  $\varphi_5$ ,  $\varphi_5$ ,  $\varphi_6$ ,  $\varphi_7$ ,  $\varphi_8$ ,  $\varphi_7$ ,  $\varphi_8$ ,  $\varphi_9$ ,  $\varphi_9$ ,  $\varphi_9$ ,  $\varphi_9$ ,  $\varphi_9$ ,  $\varphi_9$ ,  $\varphi_9$ ,  $\varphi_9$ ,  $\varphi_9$ ,  $\var$ K8SWX. Account balances are as follows: Checking, \$281.62; Regular Savings, \$1,599.56;

Tom Martin, W8JWN, at 6:30 PM. **Secretary Report:** harness. Dennis will contact WE Energies about The minutes of the May  $9<sup>th</sup>$  meeting were read the fluctuations in billing for the Metropolitan and approved. The same state and approved. The meeting was called to order by President<br>
The following transactions were made: WE Ener-<br>
gies, \$21.02; SBC, \$23.03, Repeater Savings to<br>
checking, \$213.21 for the purchase of a climbing<br>
Secretary Report:<br>
The minutes checking, \$213.21 for the purchase of a climbing site.

### **Repeater Report:**

Visit the ARRL's web site  $\sum_{i=1}^{\infty}$   $\sum_{i=1}^{\infty}$   $\sum_{i=1}^{\infty}$   $\sum_{i=1}^{\infty}$  and  $\sum_{i=1}^{\infty}$  and  $\sum_{i=1}^{\infty}$  and  $\sum_{i=1}^{\infty}$  and  $\sum_{i=1}^{\infty}$  and  $\sum_{i=1}^{\infty}$  and  $\sum_{i=1}^{\infty}$  and  $\sum_{i=1}^{\infty}$  an The Treasurer's Report was presented by Dennis, Lee, N8LT, reported that the repeater has been working well. He increased the hang time on the 2-meter repeater from 2 to 5 seconds.

*(Continued on page 8)*

### Mich-A-Con RF

This is the time of the ham radio year when conditions aren't the greatest on 160-20 meters next year I might take the rig mobile and operate  $\frac{\text{water}}{\text{Setup}}$  multiple and  $\frac{1000 \text{ AU}}{100 \text{ AU}}$ but improve on 6 meters. This was apparent last as a "rover". That means jumping from grid to  $\vert$  on Saturday morning, and weekend during the ARRL VHF contest. With grid. I could cover 4-5 different grids over the operating will commence at just a sloping dipole at 25 feet, I worked over 50 weekend. It would be a mini-DXpedition, since 1:00 PM and continue stations in a few hours of operation. This was 2007 doesn't have me leaving the country for  $\frac{100 \text{ V}}{4 \text{ f}}$  and  $\frac{100 \text{ V}}{2 \text{ m}}$  is not and the first time in 47 years as a ham that I have any planned operation. Of course, with the price enjoy a good time with your worked more than one or two stations on 6. Of of gas, the "rover" classification might be as  $\vert$  fellow club members. course, in the past, you had to have a separate expensive as Jersey!<br>
radio for 6 or a transverter. Also, there was a radio for 6, or a transverter. Also, there was a<br>lot of DX to work on 20, 15, and 10 to keep me. These "Words" have expressed the verioty found. The Upper Peninsula 2lot of DX to work on 20, 15, and 10 to keep me These "Words" have expressed the variety found  $\left| \right|_{\text{metres}}^{\text{the upper-Perib (1)D<sub>CDM,15}}</sub>$ busy. The contract of the same state of the state of the state of the state of the state of the state of the state of the state of the state of the state of the state of the state of the state of the state of the state of Words from the President sey or Belize. It's nice to be wanted.<br>
This is the time ratio of "him ratio year" when I vas limining after the yeakend operation and shallon method<br>
being in ARIL VHF context was limining, after

Now, with my third rig in the station, an Icom hobby grabs you. This is to a station of the station of the station of the station of the station of the station of the station of the station of the station of the station of 706 MKIIG, 6 meters is included. Just like the the state of the state of the state of the state of the state of the state of the state of the state of the state of the state of the state of the state of the state of the st 14 clubs in my golf bag, I want to use them all. And, speaking of new facets, get to Norway on activity Dennis KRSWX will No matter how poorly I hit the 3 iron, I will use June 24-25 and participate in Field Day. We facilitate the link from our

I doubt if I will get too involved in 6 meter ac- to try your hand, or fingers, at RTTY or PSK31. ARES Nets are conducted at T doubt If I will get too involved in 6 meter ac-<br>tivity because I don't have room on the tower for<br>tivity because I don't have room on the tower for<br>tivity because I don't have room on the tower for don't have an amp for 6. HI! Solution of the state of the state of the Monthly meeting on Tuesday

pileup on Saturday because grid square EN55 is

weekend. It would be a mini-DXpedition, since any planned operation. Of course, with the price  $\vert$  enjoy a good time with your expensive as Jersey!

ing left to get the juices going, a new facet of the 7:00 PM Central Time on the hobby grabs you. 146.850 repeater. This is to

it. I want to get my money's worth! ened operators for the GOTA station and the repeater to other participat-SSB station. If you're afraid of the mic, feel free

another beam. A beam is necessary if you want Finally, thanks to Mike for publishing this news-<br> to have signal rejection and directivity. Also, letter for the past two and a half years. He has  $\begin{bmatrix} 146.80 \\ 0.012 \end{bmatrix}$ with my propensity toward HIGH POWER, I done an outstanding job. done an outstanding job.

It was fun working stations as far away as Ver- continue the newsletter. Good luck and feel free mont and Alabama on a new band. I also had a to ask for any advice. Now, welcome to Steve, KD8CCP, who will the 11th at 6:30 PM in the equations the neuralistic Coord luck and fool free United Methodist to ask for any advice.

Tom, W8JWN

### **FIELD DAY**

Field Day will be held on the 24th and 25th of June at Marion Park in Norway. Setup will begin at 9:00 AM on Saturday morning, and operating will commence at 1:00 PM and continue through 1:00 PM on Sunday afternoon. Come out and enjoy a good time with your fellow club members.

### **July Club Activities**

The Upper Peninsula 2 meter Social Net (UPSN) is conducted every Sunday at 7:00 PM Central Time on the 146.850 repeater. This is to replace the Tuesday Night Net, which didn't have much | activity. Dennis, K8SWX, will facilitate the link from our repeater to other participating stations via EchoLink.

ARES Nets are conducted at 6:30 PM Central Time every Thursday evening on our 2 meter repeater (146.850 MHz.)

Monthly meeting on Tuesday the 11th at 6:30 PM in the Grace United Methodist Church, 721 Norway Street in Norway. The meeting room is upstairs next to the sanctuary. room is upstairs next to the

Our Saturday Morning Breakfast is held on the 3rd Saturday of every month at 9:00 AM in the Holiday Kitchen Restaurant on Ste phenson Avenue (US-2) in Iron Mountain, across from Econo Foods. Why not enjoy a good meal and camaraderie with your fellow members.

**<u>VEC Testing at Iron River</u><br>The Iron Range Amateur** The Iron Range Amateur Radio Club VEC makes exams available on a monthly basis on the 3rd Thursday of the month, prior to the start of their club meeting. Examinations must be arranged before hand. Exam time: 6:30 PM (Central), Place: Iron River Lutheran Church (on US-2<br>next to McDonalds), Contact: Dan Waters, AA9G. (906) 265-4240 dmwaters@ironriver.tv

# Mich-A-Con ARC Activities for July 2006 Saturday of every month at

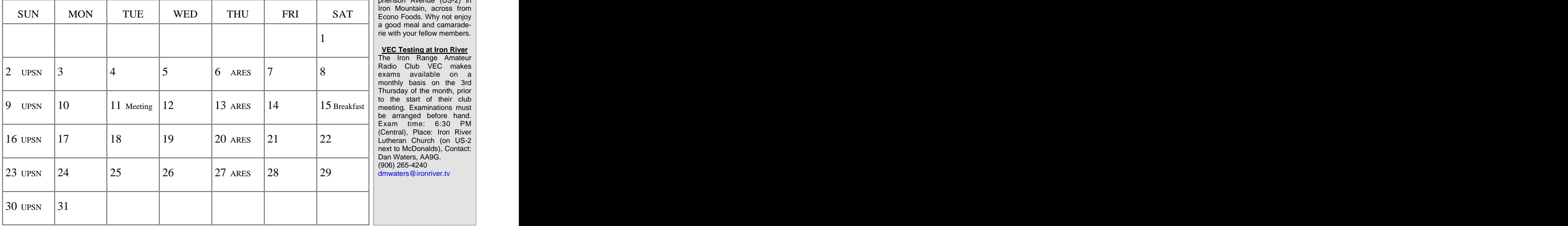

### **License Study Materials Available from the ARRL:** GOTA Station Frequently Asked Questions

\$19.95 uses a single callsign for the duration of Field ARRL's Tech Q&A - 3rd edition of the holder of the callsign in order to use it for **the main Field Day stations?**<br>- Order No. 8829 \$12.95 station ID. A two-by-three call issued to a Tech-Course - 4th ed.<br>DVD Course No. 9116 ee, it must also include the callsign of the con-<br>trol operator (WA4QQN/N1ND for example). of the holder of the callsign in order to use it for the GOTA station. Also remember the rules of

# **give?**

Manual - 5th ed. **Example 3** Transformation of the station. parent" station. **Example 3** and SOTA station:

ARRL's General Q&A ions. The GOTA station may not work its properly licensed control operator. Valid beginning July 1, 2004 -  $\parallel$  "parent" Field Day station. It may not contact Order No. 9213 any station operated by a person who was in-\$12.95 volved with their group's Field Day operation. at the GOTA station? Your Introduction to Morse | FCC rules involving Third Party participation amateur radio station, with a couple of excep-do so only under the direct supervision of a any station operated by a person who was in- **Q. I am an active Novice licensee. May I oper-**Remember that if a DX station is involved, the FCC rules involving Third Party participation A. Yes. The GOTA station may be operated by

### $$14.95$  each  $\overline{ }$   $\overline{ }$ **licensee?**

Edition - Learn Morse code with generally inactive licensee provisions pertain to this easy to use software. <br>Someone who holds a General or higher class generator with all three sumplies in spirit of this station is to provide an opportunity question pools. CD-ROM for  $\parallel$  for persons to gain valuable on-the-air experi-<br>GOTA Scoring FAOs  $W$ in95-XP ence. This is not a station that a club "ringer" Order No. 8735 operates in order to rack up points. The list of In order to encourage Class A and F stations to someone who holds a General or higher class A: Please refer to the GOTA Scoring FAQs be-

<http://www.arrl.org/catalog/lm/><sup>1</sup>
1) Any licensee who has never made HF con-

3) A person who operated the GOTA station as a be eligible to operate the GOTA station in the following Field Day.

group must provide a list of operators and the

**Technician Class:** GOTA station. *Clubs should use their judge-* Now You're Talking - 5th from the call being used by the group's main ment in determining the energtors of the COTA edition - Order No. 8810 Field Day operation. The GOTA station also *station*. from the call being used by the group's main ment in determining the operators of the GOTA *(Continued from page 1)* number of QSOs each operator makes at the *station.* 

### Day. Remember that you must have permission **Q. May someone operate both the GOTA and the main Field Day stations?**

ARRL Technician Class Video | being used outside of the privileges of the licen- ber that to use the GOTA station, you must meet Course - 4th ed.<br>
see, it must also include the callsign of the con-<br>
the requirements of license class, be generally VHS Course No. 8837 \$149 each + \$12 s&h **Q. What exchange does the GOTA station** station ID. A two-by-three call issued to a Tech- A. It is permissible for someone to operate both nician licensee may be used, but if the call is GOTA and the main stations. However, remem trol operator (WA4QQN/N1ND for example). inactive, or a non-licensed person. It is not per ber that to use the GOTA station, you must meet GOTA station.

### **General Class: Q. May a non-licensed person operate the** ARRL General Class License  $\parallel$  A. GOTA stations use the same exchange as its  $\parallel$  COTA station? **GOTA station?**

Valid beginning July 1, 2004 - **Q. Who may the GOTA station contact?**  A. A non-licensed person may *participate* in the Order No. 9205<br>
GOTA station by speaking into the microphone, \$16.95 A. The GOTA station may contact any other sending CW, or making digital contacts but may properly licensed control operator.

# **ate the GOTA station?**

Code - Pass 5 wpm test apply.<br>
any Novice or Technician licensee, under the Cassettes No. 8322 terms of their license privileges, or under the Audio CD No. 8314 **Q. What is considered a generally inactive** supervision of a control operator. supervision of a control operator.

### Ham University - Complete A. The GOTA station is not for everyone. The points? **Q. How do I calculate the GOTA bonus points?**

Includes a written exam quiz  $\parallel$  license but has been inactive. The intent and the  $\parallel$ low. low.

### **GOTA Scoring FAQs**

\$39.95 **operators of this station must be submitted with** make concerted efforts to have a GOTA station **Phone: 1-888-277-5289** keep in mind when allowing persons to operate the GOTA station, there have been changes in or the COTA station.  $\overline{a}$  is a contract of the COTA station of the COTA station of the COTA station of the COTA station of the COTA station of the COTA station of the COTA station of the COTA station of the COTA statio *the Field Day entry.* A couple of guidelines to and to maximize the number of participants at the GOTA station: the GOTA Bonus Point structure. In order to encourage Class A and F stations to make concerted efforts to have a GOTA station the GOTA station, there have been changes in

<http://www.arrl.org/catalog/8330/> tacts would be considered inactive. In addition to the regular QSO points earned the <http://hamuniversity.com> two years would be considered Inactive. 50 bonus points when they complete 50 QSOs. 2) Someone who has made no QSOs in the last individual operator of a GOTA station can earn generally inactive licensee last year would not they reach the 100-QSO level. The operator may following Field Day. 100-QSO level, but only the first 100 qualify for In order to claim the GOTA bonus, the club/ the bonus points. Additional operators may earn They earn an additional 50 bonus points when make additional contacts for credit beyond the *(Continued on page 4)*

## GOTA Station Frequently Asked Questions

### *(Continued from page 3)*

the 50 and 100-point bonuses for a GOTA sta-<br>sections with 100 feet of Coach, the earned bonus points doubles (the 50 points for 50 QSOs becomes 100 points, 100 points for 100 QSOs become 200 points, etc).

# **Q: How many QSOs may be completed by**

point bonus for completing 50-QSOs at the tional 50-point bonus when they complete 100 GOTA QSOs. These QSOs do not have to be made all at once – they can be a cumulative total

# **Q. May an operator make more than 100**

the first 50 and 100 QSOs. Any additional QSOs double bonus does not apply to all QSOs for the  $\frac{1}{2}$  the three VEQ and the vector of the the state of the state of the state of the state of the state of the state of th A: Yes, but they only receive bonus points for beyond the 100 do count towards the 500-QSO limit for the entire GOTA operation. You still see all the state of the state of the state of the state of the state of the state of the state of the state of the state of the state of the state of the state of the state o nus points for any individual operator is 100 nus? (excluding the double bonus described below).

### 150 bonus points?<br> **150 bonus points?** Then in Item 19 on the **19** bonus points because notify Mike. **Q: I completed 85 QSOs at the GOTA station and my friend completed 65. That s a total of 150 QSOs. Can we combine our efforts for**

earn 50 bonus points for completing the  $50$  QSO ber of QSOs completed by that operator, and the  $\sim$ A: The bonus points are given for the effort of each individual operator. You would both each level, but you can not "pool" QSOs among vari-

**Q: How do I earn the GOTA Double Bo-**

A: In order for the bonus points for the GOTA rope. for the GOTA station. If the GOTA station is station to be doubled, there must be a designated  $\bullet$  Small TV type rotor and supervised full-time by a designated GOTA GOTA "Coach" or "Mentor" working with the control. GOTA station whenever it is in operation. tion, up to the maximum of 500 QSOs allowed A: In order for the bonus points for the GOTA rope.

**Q: Our designated GOTA Coach will be op-** points for 100 QSOs become 200 points, etc). **erating** the 15-meter CW station in the next  $\begin{bmatrix} 1 \end{bmatrix}$  contenus to structure **tent, with the instructions that if we need them we know where to go get them. Does this and a station of the GOTA station? them we know where to go get them. Does this a** RG8X with double shield **affect our double bonus?** (100 feet)

A: The GOTA Coach must be physically at the Q: How do you earn GOTA bonus points? GOTA operating position and monitoring/ • 20 meter open stub (nulls teaching the GOTA operators any time it is be-<br>ing used. The double bonus is to company the for  $\bullet$  40 meter shorted stub A: The operator of the GOTA station earns a 50- ing used. The double bonus is to compensate for  $\bullet$  40 meter shorted stub the GOTA Coach not being at other stations GOTA station. In addition, they earn an addi- operating, so they should not be involved in any  $\bullet$  40 meters sub other station while the GOTA station is in use.<br>  $\bullet$  6 PL259 silver connectors

### **Q:** Some of our GOTA operators are com-<br> **b**  $\left| \begin{array}{l} \bullet \quad 4 \text{ T-adapters for stubs} \\ \bullet \quad 4 \text{ UG-176 silver selects} \end{array} \right|$ for operation at the GOTA station during Field **fortable making QSOs without a Coach while outlet be Coach.** How does this affect **of the Coach Coach Coach e** 3 right-angle connectors **the scoring of the GOTA bonus points?** <br> **•** Tri-band beam antenna<br> **•** Club banner

QSOs at the GOTA station? **A:** In order to qualify for the double GOTA Bo- **•** Climbing Harness (L-XL) nus, the GOTA Coach must be present at any time the GOTA station is being operated. If the GOTA station, it can not be applied to any.

### **nus? Duplexer (rack mount and solution of the Duplexer (rack mount and solution of the Duplexer (rack mount and solution of the**  $\sim$ **C** receive the regular QSO credit for QSOs over Q: Our GOTA Coach wants to go home to  $\int_{\mathbf{e}} \mathbf{p}_{\text{lower}}}$   $\lim_{n \to \infty} \frac{1}{n}$ **sleep. Does this mean we lose the double bo-** 100 made by an operator, but the maximum bo- sleep. Does this mean we lose the double bo-  $\vee$  VDC, 2 amp (rack mount)

a 50-point bonus. The double bonus. The double bonus and the double bonus and the set of the set of the double bonus. A: You don't have to have only one person serv-**Q: I completed 85 QSOs at the GOTA station.** ing as the GOTA Coach. Several experienced partially built) How many bonus points do I receive? *Deep operators may serve as GOTA Coaches. As long* **• Multimeter—Military ME**as at least one of them is present while the A: Since you completed at least 50, you receive GOTA station is operating, you can still claim

## **Q: How do we claim the GOTA Bonus?** <br>of refurbishing)

A: First, mark the appropriate area in Item 15 on  $\left| \right|$  the subsequented at any club Summary Sheet, you must list the name and/or callsign of each operator of the GOTA station for which you are claiming the bonus, the numnumber of bonus points you are claiming earned Email: mikebray@chartermi.net ous operators to reach another bonus. by that operator. If you do not complete Item 19,  $\begin{bmatrix} 0 & 0 \\ 0 & 0 \end{bmatrix}$ the GOTA bonus may be disallowed.<br>The GOTA bonus may be disallowed.

### **Club Equipment List**

Tom, W8JWN, has custody of :

- Gin Pole for Rohn tower sections with 100 feet of rope. The contract of the contract of the contract of the contract of the contract of the contract of the contract of the contract of the contract of the contract of the contract of the contract of the contract of the cont **nus** ?? Cin Pole for Rob tower
	- Small TV type rotor and control.
	- Dipole antennas for 80, 40, 20, 15 and 10 meters with 50 feet of RG58 coax.
	- Various lengths of string for antennas (not very heavy)
	- RG8X with double shield (100 feet)
- A: 500. A: 500. Dacron rope (200 feet)
	- 20 meter open stub (nulls 40 and 15 meters) 40 and 15 meters)
	- 40 meter shorted stub (nulls 20 and 10 meters)
	- 40 meter shorted stub (nulls 15 meters)
	- 6 PL259 silver connectors
	- 4 T-adapters for stubs
	- 4 UG-176 silver sleeves
	- 3 right-angle connectors
	- Tri-band beam antenna
	- Club banner
	- Climbing Harness (L-XL)

Mike, K8DDB, has custody of :

- Lafayette 80-10 meter tube type VFO and Operating Manual.
- J-38 Morse key
- Power supply 0 to +- 32 VDC, 2 amp (rack mount)
- home brew) 440 MHz?
- Power supply (home brew partially built) **partially** built
- Multimeter—Military ME- | 26D/U by Sentinel Elec-<br>tronics, Inc. tronics, Inc.

 $\mathsf{of}$  : the contract of  $\mathsf{S}$  : the contract of  $\mathsf{S}$ 

40 foot tower (in process of refurbishing)

If you have custody of any club equipment, please notify Mike, K8DDB, of what you have. Also, notify Mike when you give custody of the equipment to<br>another member. another member.

Email: mikebray@chartermi.net<br>or<br>Phone (906) 563-7020

## WinLink 2000—AirMail by Jerry Groeneveld, NOMR

Download the current Airmail program from:

### <http://www.siriuscyber.net/ham/>

The file is about 4.1 Meg and the name is amhc32035. Updates eration like the Kantronics KAM or similar unit. Also needed is from the above version may be slightly different. Also avail able is a version that will fit on several floppy disks. Execute

Execute the program from the desktop icon. A wizard will ap pear to place your call and station information. The message

There are several ways to use AirMail. We will discuss the telnet client, and the HF Pactor. Go to the tools menu, select The far right icon on the tool menu is the 'Switch to terminal options and then modules. Check the terminal window and the window'. Click on this icon and the terminal window will ap telnet client. If there is a PMBO in your area with VHF capa- pear. The TNC will initialize and say 'OK' if successful. In the bility, select the VHF window. Several other operations are

Go to the Modules menu and select the telnet client. In the 'connect to window', click on the 'New' button. Enter the fol-

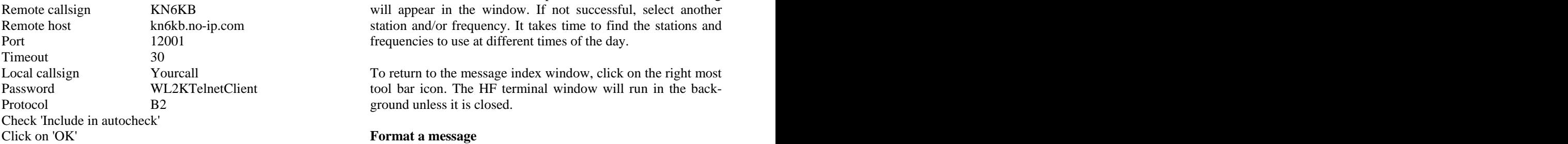

callsign K4CJX. This will give you two Winlink sites for tel-

At the 'connect to window', select one of the callsigns. At the Winlink mail with the address callsign@winlink.org. Also any bottom of the window under autocheck, place a check in the internet mail address can be entered like callsign@arrl.org. top window, enter 30 minutes and enter one minute after the even interval to autocheck at 1 and 31 minutes after the hour. If

going mail will upload and any incoming mail will download.

Click on the lower right 'Hide' button to leave the telnet client

**Airmail Version 3.2** *Airmail Version 3.2 Airmail Version 3.2 Airmail Version 3.2 Airmail Version 3.2 Airmail Version 3.2 Airmail Version 3.2 Airmail Version 3.2* **<b>***Airmail Version 3.2 Airmail* eration, you must close the telnet client window.

### **HF Pactor operation**

HF Pactor operation requires a TNC capable of HF Pactor op the cable from the radio to the TNC.

the file to install the program and desktop icon. Open the tools menu, select the options, and then the connections tab. Select the TNC type. The Comm port is generally Com1 and 9600 baud.

index page will appear with an information message. This mes- The right side of the window is for automatic radio band sage index page is a lot like most internet mail programs where switching and is not generally used. Note on the bottom of the you can read, compose, move, and delete messages. window that the LSB mode is used. Click on apply and OK and the message index page will return.

available for very advanced operation that will not be covered. tion selection and the right window is the frequency. A good **Telnet client set-up** Solution of the radio dial position will be noted on the bottwo windows in the tool bar, the left window is the PMBO staselection for this area is a Florida station on 20 or 30 meters. tom of the window. A frequency followed by P2 or P3 is Pactor II or III and requires the specialized TNC.

lowing: To test the connection, click on the upper left green button. The Remote callsign KN6KB will appear in the window. If not successful, select another Remote host kn6kb.no-ip.com station and/or frequency. It takes time to find the stations and Port 12001 12001 **Frequencies to use at different times of the day.** Winlink connection will attempt and if successful the dialog

Local callsign Yourcall To return to the message index window, click on the right most Password WL2KTelnetClient tool bar icon. The HF terminal window will run in the back- Protocol B2 B2 ground unless it is closed. ground unless it is closed.

### Format a message **Format a message**

Again click on 'New' and enter the same information with the In the top right toolbar of the message index window just under net. This will bring up a window to format a message much like the edit and view menus is the 'Format a new message' icon. any internet mail program. Address to a callsign designates Then enter the subject and text.

you have a dial-up internet service, check the bottom box, enter To send an Airmail message, it needs to be posted for the next your dial up networking name, and check to hang up. connection either by telnet or HF. Click on the toolbar mailbox To test the connection, click on the upper left green button. The will appear at the top of the message index window with a Winlink dialog will display in the middle window and any out- mailbox on the left of the line. The message will automatically just under the tools menu to post the message. The message send on the next connection, either HF or telnet.

## Bothered by Power Line Noise?

The FCC has issued a Citation to Lakeland Electric, a munici- tion, which lays the groundwork for a possible Notice of Ap pally owned utility in Lakeland, Florida, for violating Part 15 rules by interfering with a local radio amateur. §15.5(c) of the FCC rules requires that the operator of an "incidental radiator" must cease operating the device after an FCC representative notifies the operator that the device is causing harmful interfer ence. The "incidental radiator" in this case is overhead power lines. Under an agreement, the ARRL and the FCC cooperate in resolving cases of line noise interference to Amateur Radio let of approximately 60 pages. "While the League will work licensees. with amateurs in such cases for as long as it takes," he added,

"Power line noise continues to generate the bulk of interference complaints that ARRL receives," says ARRL Electromagnetic Compatibility Engineer Mike Gruber, W1MG, who says the League reviews hundreds of such complaints each year. About half of them are resolved promptly by the utilities, in some in-<br>permission. stances with assistance from the ARRL Laboratory. Gruber says he believes this is the first time the FCC has issued a Citation to a utility in a case involving power line interference to

The radio amateur involved, J. C. Flynn, W4FGC, told ARRL that Lakeland Electric has been good about fixing routine prob-has directed the Manassas, Virginia, BPL system to take approlems, but he doesn't think the utility personnel know how to resolve cases of power line noise. "I have been 10 years trying to get something done," he said, adding that the noise affects all

Flynn first noticed the power line noise around 1995. Subse quent complaints, assurances from the utility that it was ad- with Part 15 rules governing BPL systems and even hinted that dressing the problem--or that it couldn't find one--and even it may shut down all or part of the system. One of the FCC some FCC warnings followed before the FCC issued its Citation to Lakeland Electric on May 16. Flynn, who's now 84, told the League that as of June 7, nothing had been done to fix the severe line noise at his location, which he demonstrated over severe line noise at his location, which he demonstrated over FCC Spectrum Enforcement Division Chief Joseph Casey told the telephone on several bands. The city and COMTek June 16 that within 20 days he wants a

He said he especially enjoys getting on 40 meter SSB with a large roundtable of friends. ducing the emissions in the area referenced in Mr Agnew's

Commented Gruber: "There has been no activity by the utility maintains generally is sufficient to eliminate BPL interference in resolving this problem in over a year, and Mr Flynn's noise case now appears to be at a standstill." The League's involve ment in the case goes back to January 2001, when Flynn re quested the League's assistance. Gruber says the League's role is to provide technical information and guidance to utilities "to keep a complaint from reaching the point of a Citation." ARRL CEO David Sumner, K1ZZ, said the League is

In late 2005, Gruber had a chance to check the line noise at Flynn's QTH firsthand. He had taken RFI gear to a Florida ham radio convention for a talk and demonstration. Afterward, on his own time, Gruber--with help from ARRL West Central Florida Section Manager Dee Turner, N4GD--took some noise

measurements of his own.

FCC CITES FLORIDA UTILITY FOR INTERFERENCE TO Gruber submitted the results of his on-site inspection to the RADIO AMATEUR **FIGUR FIGURER FIGURER FIGURER FIGURER FIGURER FIGURER FIGURER FIGURER FIGURER FIGURER FIGURER FIGURER FIGURER FIGURER FIGURER FIGURER FIGURER FIGURER FIGURER FIGURER** followed up with their own inspection before issuing the Citaparent Liability proposing to fine the utility if the interference problem is not resolved.

> "I hope this case serves as a precedent for FCC enforcement, where appropriate, in power line noise cases," said Gruber, who's compiled various reports and correspondence relating to the Lakeland Electric power line interference case into a book-"we hope the FCC Citation will serve as a warning to electric utilities that it's not acceptable to take months or years to fix the problem causing the interference."

*This article was taken from the ARRL Letter, June9, 2006 with permission.*

### ham radio. **Example 20 and 12 and 20 and 20 and 20 and 20 and 20 and 20 and 20 and 20 and 20 and 20 and 20 and 20 and 20 and 20 and 20 and 20 and 20 and 20 and 20 and 20 and 20 and 20 and 20 and 20 and 20 and 20 and 20 and** FCC Directs Manassas BPL System to

HF bands. "It is terrible!" tem, operated by COMTek on the city-owned power grid. The In two strongly worded letters, the FCC's Enforcement Bureau priate steps to eliminate harmful interference to Amateur Radio operators. Several hams in the Manassas area have complained, some repeatedly, about severe interference from the BPL sys-FCC minced no words in detailing what it wants the city and BPL operator COMTek to do to ensure its system complies letters followed up on a complaint from Dwight Agnew, AI4II, of BPL interference to his mobile operations.

> "detailed report on the actions you have taken and the progress you have made in resolving the interference complaint or re complaint to 20 dB below the Part 15 limit," a level the FCC to mobile operations. Additionally, Casey said the Commission wants to know "the specific steps you will take to inform customers of a cessation of service in the event you are directed to cease operations, either in part or system-wide."

> "especially gratified" that the Enforcement Bureau's Spectrum Enforcement Division has ordered the City of Manassas to take steps to prepare for a cessation of BPL services.

> "Clearly, the FCC has lost patience with COMTek's reliance on misleading news releases as a substitute for meaningful solu-

## tions to the ongoing interference," he said. A Mayonnaise Jar and 2 Cups of Coffee

In an April 7 news release COMTek Vice President Walt Ad ams called the Manassas BPL system "a real success story" and said its testing showed "an almost identical" level of interfer ence whether or not the system was in operation. It made a

students again if the jar was full. They agreed it was. he pointed out in a footnote. COMTek has indicated it expects emissions can be reduced to 20 dB below the Part 15 limit once second-generation BPL equipment is in place along the Virginia Business Route 234 corridor by the end of July. Casey said that's not good enough. "We note that a failure to respond until the end of July to any complaint alleging harmful interference in an effort to deter mine if the new equipment resolves the matter is not sufficient,"

soon as practicable." The students asked once more if the jar was full. The students responded Casey said Manassas and COMTek must address and "reach a resolution" with regard to Agnew's interference complaint "as

Based on the engineering reports the FCC received from the city and COMTek in response to the Agnew complaint, Casey said, "it appears that the BPL system is not in compliance with the Commission's emission requirements at several frequen cies," although none were in the amateur bands.

rules. The same of the state of the state of the health, your friends and your favorite passions---and if every-Manassas and COMTek must detail within 30 days steps taken to clean up the system as well as any additional actions neces sary for the system to remain in compliance with Commission

In a second letter, Casey requested Manassas and COMTek to still be full. examine and address specific longstanding interference com plaints from George Tarnovsky, K4GVT; Donald Blasdell, W4HJL; Bill South, N3OH; Jack Cochran, WC4J, and Arthur Whittum, W1CRO. Manassas and COMTek must "take appro priate remedial steps to eliminate any instances of harmful interference" or reduce emissions in the areas cited in the com plaints to 20 dB below the Part 15 limit, he instructed. He also

ness. Play with your children. Take time to get medical complaints and eliminate excessive emissions. Casey said the FCC wants a report within 30 days on steps taken to address the five radio amateurs' specific interference

results of the Commission-directed testing. The results of the Commission-directed testing. The results of the Commission-directed testing. Tarnovsky said the complainants are encouraged by the FCC's response to COMTek's reports and are looking forward to the

One of the students raised her hand and inquired what the cof-forward to a BPL interference-free Manassas," he said. "I think I can speak for all parties in saying that we're looking

*This article was taken from the ARRL Letter, June 16, 2006 with permission.*

When things in your lives seem almost too much to handle, when 24 hours in a day are not enough, remember the mayon naise jar and the 2 cups of coffee.

A professor stood before his philosophy class and had some similar claim to the FCC in Agnew's case. items in front of him. When the class began, he wordlessly picked up a very large and empty mayonnaise jar and pro ceeded to fill it with golf balls. He then asked the students if the jar was full. They agreed that it was.

> The professor then picked up a box of pebbles and poured them into the jar. He shook the jar lightly. The pebbles rolled into the open areas between the golf balls. He then asked the

The professor next picked up a box of sand and poured it into the jar. Of course, the sand filled up everything else. He with a unanimous "yes."

The professor then produced two cups of coffee from under the table and poured the entire contents into the jar effectively filling the empty space between the grains of sand. The stu dents laughed.

"Now," said the professor as the laughter subsided, "I want you to recognize that this jar represents your life. The golf balls are the important things--your family, your children, your thing else was lost and only they remained, your life would still be full.

The pebbles are the other things that matter like your job, your house and your car.

The sand is everything else---the small stuff. "If you put the sand into the jar first," he continued, "there is no room for the pebbles or the golf balls. The same goes for life. If you spend all your time and energy on the small stuff you will never have reiterated his call for system compliance. room for the things that are important to you.

> "Pay attention to the things that are critical to your happi checkups. Take your spouse out to dinner. Play another 18. There will always be time to clean the house and fix the disposal. Take care of the golf balls first---the things that pebbles."

fee represented. The professor smiled. "I'm glad you asked. It just goes to show you that no matter how full your life may seem, there's always room for a couple of cups of coffee with a friend."

# June 13th Meeting Minutes Cliff Haycock, KD4ZBP (guest)<br>Terry Moriarity, KB9ZER

### **Old Business:**

Tom, W8JWN, represented the club and ARES Shirt Tails at the May 23 rd Emergency Preparedness meeting with representatives of Michigan State Po-<br>lice, Dickinson County Emergency Services and Make plans now to attend U.P. Hamfest 2006 on lice, Dickinson County Emergency Services and Make plans now to attend U.P. Hamfest 2006 on

magnetic signs to be provided by Dickinson County Emergency Services for ARES mem-

tor's job to Steve, KD8CCP, next week. M35. Solution is \$5)

ence County. Consensus of meeting attendees

The Tuesday Night Net on the 146.850 repeater tion. The Upper Peninsula 2-meter Social Net will provide an Echolink connection from our settled and the settlement of the settlement of the set of the set repeater to the net. Talk-in on the 147.150 repeater. Club patches are available

W9QFL, daughter would like to get her amateur website: http://www.dcars.org and a set on well watch radio license so she can keep George's call in the state of the state of the state of the state of the state of the state of the state of the state of the state of the state of the state of the state of the state of the st

**Adjournment:** The meeting was adjourned at 7:13 PM.

A Field Day planning meeting followed the business meeting. **For Sale** 

Mike Bray, K8DDB (Secretary) <br>
• Kenwood TM-261 w/mic \$80 Mike Boileau, N9NBN (Vice President)<br>Bob Uran, KC8TWG Bob Uren, KC8TWG  $\bullet$  Icom IC-2000H w/mic \$140 BOD Uren, KC81 WG<br>Dennis Beurjey, K8SWX, (Treasurer) bob Uren, KC8TWG Ed Armbrust, KD8DJO  $\frac{1}{\text{furren} \& \text{chartermi net}}$ Joe Schutte, KD8DKJ  $(906)$  779-1708 Joe Schutte, KD8DKJ<br>Tom Martin, W8JWN (President) (906) 779-1708 Lee Michaud, N8LT **Lee Michaud, N8LT** 

*(Continued from page 1)* Terry Moriarity, KB9ZER **Example 2018 Club Apparel:** Steve Skauge, KD8CCP and the control of the control of the control of the control of the control of the control of the control of the control of the control of the control of the control of the control of the control of th Randy Zandt, KB9ZES supplied by:

## U.P. Hamfest 2006 and the 408 S Stephenson Ave.

the National Weather Service. August 5th at Escanaba. The Hamfest is spon- Tom, W8JWN, presented two designs for the ety and Bay de Noc College. Events include finleyd@up.net sored by the Delta County Amateur Radio Soci-Swap & Shop, Meetings and Door Prizes.

bers. Members selected the design with the The Hamfest will be located at the Joseph ARES logo and "Radio Communications" on it. Heiman University center at Bay de Noc College. I acket with liner \$45 Mike, K8DDB, will turnover the newsletter edi- along the combined highways of US2 and 41 and  $\pm$  to add your name or call sign The college is on the North end of Escanaba  $M35.$  On the front is \$5)

**New Business: New Business: New Business: New Business: New Business: New Business: New Business: New Business: New Business: New Business: New Business: New Business: New Business: New Business:** Dennis, K8SWX, was contacted by Pete John- the Escanaba River, turn right at the second traf- (2X or 3X add \$1) son, AB9PJ, DEC of Northeast Wisconsin, fic light (Danforth Road), travel one block and about taking the responsibility of EC for Flor- turn right into Parking Lot D. (2X or 3X add \$2) the Escanaba River, turn right at the second trafturn right into Parking Lot D.

was that being EC for Dickinson County was Directions from the South or West: US2 and 41 | If you wish to have the club enough responsibility. The combine with M35 in Escanaba. Take M35 North logo printed on an item of will be discontinued due to a lack of participa- block and turn right into Parking Lot D. charge of \$6. until passing under the viaduct, turn left at the first traffic light onto Danforth Road, travel one block and turn right into Parking Lot D.

will take its place. The net meets every Sunday GPS coordinates are N45 Degrees, 46.226 Minat 7:00 PM Central Time and Dennis, K8SWX, utes and W87 Degrees, 5.087 Minutes. utes and W87 Degrees, 5.087 Minutes.

Tom, W8JWN, reported that George Toppe's, Hamfest information can be found on the DCARS<br>WOOFF developmental like to get has a material unchistral litter (formulation and on the DCARS Tom Martin, W8JWN Hamfest information can be found on the DCARS website: <http://www.dcars.org> and a street of the street of the street of the street of the street of the street of the street of the street of the street of the street of the street of the street of the street of the stre

the family. Contact Hamfest Chairman, John Anderson for information or table reservations at wd8rth@dcars.org

Submitted by: Mike Bray 2. Meter Mobile Transceivers: 2 Meter Mobile Transceivers:

- 
- Attendees: Schwood TM-241A w/mic \$110
	-
	-
	-

rjuren@chartermi.net (906) 779-1708

**Club Apparel:** Our club apparel is supplied by: The state of  $\sim$ 

Shirt Tails **Shirt Tails** 408 S Stephenson Ave. Iron Mountain, MI 49801

Phone: (906)774-3370 or finleyd@up.net

Prices: **All Prices:** 

Jacket with liner \$45 (Tall add \$5, 2X or 3X add \$5, to add your name or call sign on the front is \$5)

T-Shirt - \$10 (2X or 3X add \$1) Sweatshirt - \$16 [11]  $(2X \text{ or } 3X \text{ add } $2)$ 

If you wish to have the club logo printed on an item of clothing that you have purchased elsewhere, there is charge of  $$6.$ 

Club patches are available from:

Tom Martin, W8JWN 812 West B Street Iron Mountain, MI 49801

They are 3 inches in diameter and sell for \$3.00 each. If ordering by mail, please include a SASE along with your payment.

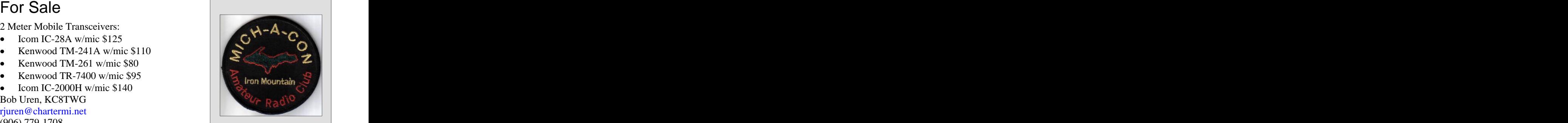

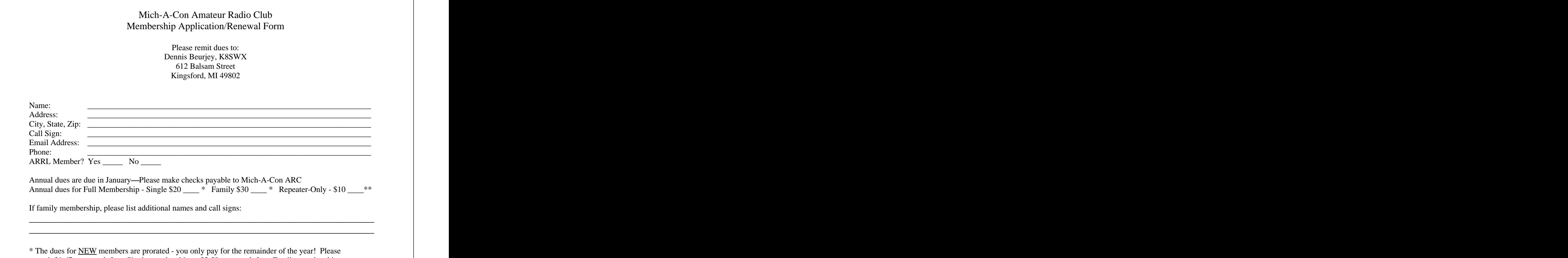

remit \$1.67 per month for a Single membership or \$2.50 per month for a Family membership.

\*\*If you are an occasional or seasonal user of the repeater, please consider our Repeater-Only-Membership.

Contact: Mark Lewis, N8UKD day of the month) to be included

Examinees should bring 2 pencils, a pen for  $\vert_{\text{iob}}$ . the official paperwork, the originals  $AND \sim$  Send to:  $S_{\text{end}}$  meter repeater can be used with permiscopies of any previous credit that you have mikebray@chartermi.net earned (Certificates of Successful (906) 563-7020 only. Completion or current license), 1 photo ID (usually a driver's license) and 1 other ID.<br>(usually a birth certificate or SS card), a  $\begin{array}{|l|l|}\n\hline\n\end{array}$  Permission is hereby granted for  $\begin{array}{c|l}\n\hline\n\end{array}$  An ARES/RACES net is held on the the respectively at calculator if needed (make sure your found in Mich-A-Con RF unless memories are cleaned out), and the test fee otherwise noted, provided that (2006 fee is \$14).

Exam Schedule  $\left\{\begin{array}{l}\text{Mich-A-Con RF is published by} \\ \text{the Mich-A-Con Amateur Radio} \end{array}\right\}$  Repeaters Mich-A-Con RF is published by  $\Box$ the Mich-A-Con Amateur Radio  $\vert$  **Neglection** Club of Iron Mountain.

Telephone: (906) 774-6598 The integral of that month's edition Please Identifier: WA8FXQ/R IMT Exam Date May 5, 2007 by club meeting day (2nd Tues day of the month) to be included<br>in that month's edition  $\left| \text{Please} \right|$  Identifier: WA8FXQ/R IMT in that month's edition. Please consider writing an article rethe article in plain text and attach any photos, etc., don't worry about format, that's the editor's

Permission is hereby granted for found in Mich-A-Con RF unless  $\vert$  PM. Dennis, K8SWX is the net manager. otherwise noted, provided that thor and Mich-A-Con ARC.

City: Iron Mountain The club maintains two repeaters, which Location: Dickinson County Library Thems for Mich-A-Con RF are located on Pine Mountain in Iron Room: Conference Room should be in the editor's hands Mountain, with tower and facilities pro-Time: 9:30 AM Central Time  $\vert$  by club meeting day (2nd Tues- $\vert$  vided by the Wisconsin Electric Power Co. Items for Mich-A-Con RF are located on Pine Mountain in Iron should be in the editor's hands Mountain, with tower and racifies pro-

Identifier: WA8FXQ/R IMT

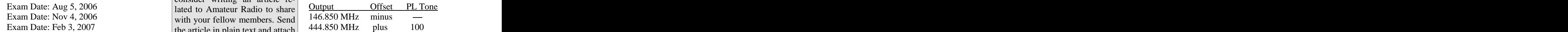

Both repeaters have an auto patch with a job.  $\vert$  toll restriction. The auto patch on the 2-Send to: meter repeater can be used with permismikebray@chartermi.net sion. The 440 auto patch is for club use only.  $(906) 563-7020$  only.

An ARES/RACES net is held on the 146.850 repeater every Thursday at 6:30 PM. Dennis, K8SWX is the net manager. the reproduction of material  $\begin{bmatrix} 140.850 \\ -140.850 \end{bmatrix}$  repeater every Inursday at 6.30

days at 7:00 PM on the 146.850 repeater. proper credit is given to the au- $\begin{bmatrix} \text{In } U \text{P} & \text{L} \text{M} \\ \text{In } U \text{P} & \text{L} \end{bmatrix}$  are not in the set of some

Mich-A-Con Rf

Mich-A-Con ARC c/o Michael F. Bray W3821 Waucedah Road Vulcan, MI 49892-8483

## Club Meetings The CLUB OFFICERS The Reminders Club Meetings

The Mich-A-Con Amateur Radio Club meets **President:** Club dues for the year 2006 were payable on on the second Tuesday of the month at  $6:30$ PM in the Grace United Methodist Church 10m Martin, W8JWN plication/Renewal form on page 9 of this (upstairs in the room next to the sanctuary), (906) 774-5463<br>
T21 Norway Street in Norway, Michigan.  $\begin{array}{|l|l|}\n\hline\n\text{matrix} & \text{0} & \text{0} & \text{0} \\
\text{matrix} & \text{0} & \text{0} & \text{0} \\
\text{matrix} & \text{0} & \text{0} & \text{0}\n\end{array}$ Mich-A Visitors and prospective members are always **Vice President:** Dennis Beurjey, K8SWX, at the address uplomal

The URL for the Mich-A-Con ARC  $\left\lvert \begin{array}{c} (1,2,2,3,4,5) \\ (2,3,4,5) \end{array} \right\rvert$ 

### <http://www.qsl.net/ka1ddb/> Mike Bray, K8DDB

Previous editions of Mich-A-Con RF can be  $(906)$  563-7020 the sanctuary.) accessed by a link on the news page.

The ARRL DX Bulletin on the Upcoming | Dennis Beurjey, K8SWX Activities page is updated each Thursday  $(906) 771-1996$ and the contests section is updated on a deterministic deterministic monthly basis monthly basis. **Example 3** about the control of the control of the control of the control of the control of the control of the control of the control of the control of the control of the control of the control of the contr

Mich-A-Con RF

### **CLUB OFFICERS**

 (715) 251-3137 mikebray@chartermi.net Dennis Beurjey, K8SWX 2 by on the webbend of value 2 variants 25th. (906) 771-1996 dbeurjey@msn.com

## Reminders and the state of the state of the state of the state of the state of the state of the state of the state of the state of the state of the state of the state of the state of the state of the state of the state of

welcome!<br>
listed on the form. Thank you for supporting  $\frac{1}{2}$  Tom Martin, W8JWN plication/Repeated form on page 9 of this (906) 774-5463 newsletter. Checks should be made payable to tmartin@chartermi.net Mich-A-Con ARC and sent to our Treasurer, Mike Boileau, N9NBN our club! plication/Renewal form on page 9 of this our club!

 n9nbn@borderlandnet.net The monthly meeting for June is on TUES- Secretary:<br>
Methodist Church, 721 Norway Street, Nor-Mike Bray, K8DDB way Michigan (Unstairs in the room next to (906) 563-7020 web site is:<br>
Secretary. Because of the Hubble of the Hubble of the South of Society.<br>
DAY the 11th at 6:30 PM in the Grace United way, Michigan. (Upstairs in the room next to the sanctuary.)

**Treasurer:** Don't forget to set aside some time for Field Day on the weekend of June 24th and 25th.